## Photoshop 2021 (Version 22.2) Free License Key Product Key Full For Windows {{ NEw }} 2023

Installing Adobe Premiere Pro is relatively easy and can be done in a few simple steps. First, go to Adobe's website and select the version of Premiere Pro that you want to install. Once you have the download, open the file and follow the onscreen instructions. Once the installation is complete, you need to crack Adobe Premiere Pro. To do this, you need to download a crack for the version of Premiere Pro that you want to use. Once you have the crack, open the file and follow the instructions to apply the crack. After the crack is applied, you can start using Adobe Premiere Pro.

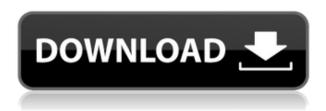

The app allows you to select any part of the photo you want to work on. It also lets you freely perform any manipulation or adjustment using the toolbox, including the traditional tools and special effects. The app can be used at any resolution. There are dozens of layers/documents available for easy viewing and working Photoshop from other apps and using the device as a PDF scanner. Photoshop Elements is a design app that enables you to move image editing beyonds basic edits like straighten, crop and rotations and the app also includes a simple paint palette and tools features. The landscape tool is available, but doesn't make much sense to me, though there is now a special selection menu that lets you select an area of the photo you want to copy. You can also now free draw on the image in the form of lines and shapes. Photoshop Elements is free but contains fewer options than the more complex Photoshop. Welcome to the new world of photo self portrait retouching thanks to the latest version of Adobe Photoshop Elements. You could get an entirely new camera for it but I feel that if you enjoy the hobby then you should know how to edit your own photos. I don't recommend it for professional work as it needs to work through a lot more than just retouching. Sadly, the program has subtly changed, and it's not quite got the same user-facing display as the older versions that I remember. Prolong the life of a tired, damaged lens, or simply balance an exposure for a more even looking image. There are so many ways to improve an image with the myriad of tools in the program. It's incredibly easy to mimic the work of pros —with or without the right equipment, and in this review I'll introduce some of the ways you can do that. If you need to retouching photos, Elements can be a must-have if it's properly set up. I'll let you in on a few tricks of the trade. (Also available for purchase, from \$0 to \$1.9 billion, is a bundle of Photoshop CC supplements including Adobe Cloud, which Photoshop CC will try to download to your other devices. See if you need it for photo and video projects.)

## Photoshop 2021 (Version 22.2) Download free License Key Full Windows X64 {{ finaL version }} 2023

You can make some pretty amazing images and videos with this tool -- we hope we have gotten you started. As long as you use it for r eal purposes and stay within its bounds, there is no problem... You have been warned -- this program is not child friendly. That said, we've packed the following pages with Photoshop information that will help you navigate the program... starting with how to sort through and organize files, like in Lightroom, and then moving on to common adjustments and features you'll use every day Make sure you keep the material to a guick-read, bite-sized format -- a roster of how-to clips are a time-saver when it comes to using Photoshop. They also give you the freedom to dip in and out of the material and come back as you need. **Installing the program:** After downloading, place the Photoshop folder onto your computer. It will be in a location like: ~/Adobe/Adobe Photoshop CS5/Photoshop CS5/, or ~/Adobe/Adobe Photoshop CS6/Photoshop CS6/ depending on which version of Photoshop you are installing. Now, click the blue button on the top right corner of the image itself to see the blurred version of the image in its original state before it was edited. For those who want to learn on how to use this feature, read through our tutorial on how to remove the blur from any image in just a couple of steps. Just create and save your file over and over until you are happy with the final results. The only issue you might run into is when you use a non-Adobe program, Photoshop or any other tool like it, to remix the file; your result will look different than what you see in the tutorial. This is to be expected and nothing to stress about. Eventually, you'll get used to the methods we cover and will see the results you want. e3d0a04c9c

## Download Photoshop 2021 (Version 22.2)Incl Product Key Torrent (Activation Code) PC/Windows {{ lifetime releaSe }} 2023

"Adobe has always looked at the future of computing and the potential of the web as a medium. Photoshop is a key player in delivering that vision," said Antoine Leblond, Vice President of Marketing, Adobe. "We are doing this across the new features that we're announcing today, but I want to specifically call out new applications like Share for Review and the web editing capabilities in CS6, that make it easier to share and access your work online. Together, these new tools will transform the way we work." In collaboration with Adobe, universities and startups alike are building solutions supported by new features in Photoshop. To learn more about these new platform offerings, check out these education opportunities: "Photoshop is the gold standard in image editing, but creating a standalone application isn't always the best approach for users," said Lloyd Barron, Chief Product Officer, Adobe. "Adobe's subscription model has enabled us to listen to users, and now we're bringing the best features of Photoshop to the web and mobile devices—enabling a more seamless workflow." Adobe also announced new online image services, a set of photography products that offer a convenient and reliable way to work, share and consume images. Users can benefit from all of these services together, or on their own, including new: The other main new Photoshop release is the Adobe Creative Suite 6. Photoshop CS6 on the web solves many of the limitations of using Photoshop CS6 from the desktop, enabling designers and other users with more flexibility. Photoshop CS6 now features web compatible features such as:

photoshop water splash brushes free download photoshop bird brushes free download photoshop brushes for hair free download photoshop brushes for illustrator free download photoshop brushes fireworks free download photoshop brushes for cs5 free download photoshop brushes all free download photoshop brushes animals free download photoshop brushes abr free download photoshop brushes atmosphere series free download

Artboards is a new feature in Photoshop. It provides a professional-level dynamic interface to easily create and manipulate themed designs. Use them for creative and effective branding that works beyond the limitations of traditional design tools. You can save time, and get creative with new Photo to Sketch tools, which enable you to convert your images into vectors, enabling you to do beautiful embellishments using Illustrator. You can create awesome photo-realistic shapes and text elements from any image, work easily with curves and add layer styles, then export to vector. Now you can save even more time by taking snapshots during your Photoshop sessions, turning your desktop into a "scanner". This feature can help you make quick, quality adjustments for photos and increases your workflow efficiency. You can guickly and easily save your work, edit as many times as you wish and merge multiple files into one, through a simple, easy-to-use tool called Snap. The Android version of Photoshop also features Tap to Copy and Paste functionality. Finally, with the new Content Aware Fill and Mirror Tools, you can quickly remove unwanted objects from your photos. Instead of a tedious task to remove a small unwanted object from a photo, you can now have the power to remove unwanted parts on your photos. In other words, the AI technology is now making the dictates as to which objects get selected rather than you. Support for the latest GPU platform and native 5-channel pixels will give designers the fastest, most powerful work platform for their digital creative projects. New and improved depth of field (DOF) controls and tools will

encourage experimentation and deliver dramatic creative results.

Exciting updates included in the Photoshop Elements suite include the ability to add and change popular fonts directly from your work on the new Fonts & More panel, an enhanced color picker, and a new set of customisable templates. Photoshop's Mega Menu (the right "button" on the far right edge of the application window) is so large that it consumes nearly half the window size. With the new mega menu, you can see all the features of Photoshop. PSD files started out as 500kb but now are 3-4 gigabytes in size. The size of a PSD file is going up because of a new Creative Suite feature, referred to as smart layers. The layers in a Photoshop file help designers organize your content. Smart layers offer the ability to create multiple layers and composite them into one single file, which saves you a disk space and makes your PSD files as small as 1½ gigabyte. For a single PSD file, a typical number of layers can be as high as 60, and as small as two. The more realistic you create, the more layers you need. So don't panic when you create a PSD file with many layers. You don't have to blow your storage! How many times have you heard the Adobe Illustrator story? It seemed like there are a new Illustrator version to come out every few months. Concepts were either expanded or added, but the actual features weren't increased. Quick tools in Illustrator CS6 automate some features in the toolbox, so that you can spend more time on your design. Quick tools for design are grouped into four categories: Layer, Shape, Pattern, and Path. These four categories contain all the necessary tools in one customizable Quick Tool. Quick tools for design are on the right side of the ribbon tab.

 $\underline{https://soundcloud.com/megideco1970/busqueda-implacable-1080p-latino-mf}$ 

 $\underline{https://soundcloud.com/frerfrievak/sb3utility-download-hong fire}$ 

https://soundcloud.com/chauwraparad1970/gsx-ground-services-for-fsx-keygen-13

https://soundcloud.com/georgiy3v9k/spy-camera-tiny-mini-dv-md80-driver-download

https://soundcloud.com/moulamdebel1984/super-street-fighter-4-arcade-edition-skidrow-crack-11

 $\underline{https://soundcloud.com/boldpongcornhunt1974/epson-wf-7511-adjustment-program-download}$ 

https://soundcloud.com/realdodjessye/cara-download-film-bokep-di-laptop

https://soundcloud.com/kabaoukrilov8/eslimettmarth

https://soundcloud.com/ecmeportsemb1982/bbh-tool-for-blackberry-playbook-download

https://soundcloud.com/sibducksurli1979/download-plus-2d-metal-nesting-with-crack

https://soundcloud.com/pauliwiviq/careapanpco

https://soundcloud.com/preftecepra1970/paradox-keygen-photoshop-cs2-free-477

https://soundcloud.com/aleksandrgvde/lectra-modaris-software-free-download-hit

Red Eye feature makes it easy to remove the red rings around the eyes on the photos. Dual Expose provides you with two exposure levels at one end of the exposure slider or with two separate layers at the other end of the adjustment. Three new Markers, Copy, Move and Grow in this latest version. It also provides several consistency and image-editing tools, such as Grouplet, Layer Panel, Layers Panel, the Layer Overview, Layer Styles, Healing Brush, Blur Effects, Paint Bucket, Gradient Mesh, the Shape tool and the Character panel. The latest version includes a built-in video editor that enables you to edit video clips and publish them separately as individual files. You can also take part in the editing of music using one of the VST plugins. Track invertible layers have been included as well, which allows the user to create invisible layers that are editable in developer tools. These features make it straightforward to edit the effects, layers and layers. Adobe has also focused on privacy of the users and presented them with a privacy policy page that clearly tells the users what they are getting. It provides a user-friendly way to prevent anyone using the images and video for

commercial use. There are many features that we have mentioned in the above section of the blog. We will still cover all of them, and if you want to know more about Photoshop features, then proceed to the end. Generally, the more you use the Photoshop, more features you will get, and by using these tips, you can easily learn the new Photoshop features.

When it comes to file formats, Elements can open Photoshop's PSD, Photoshop Compressed (PSD) and PDF documents. Album Maker supports pages and thumbnails, and is useful for organizing and accessing images. Fill and stroke, bevel and emboss, spot healing, edge adjustments, noise reduction, contrast, and tonal adjustments apply to photos. Some filters and adjustments are available in filters bin. In addition to offering easy ways to work in PSD, PDF, and other supported files, Elements 18 has expanded support for color managed output to HDR, and features extensive support for color, grayscale, and monochrome gamut color spaces. It also enables you to accurately see the full range of resolution images as they evolve, whether you are viewing them on a computer monitor, TV, or mobile device. When it comes to file formats, Elements can open Photoshop's PSD, Photoshop Compressed (PSD) and PDF documents. Album Maker supports pages and thumbnails, and is useful for organizing and accessing images. Fill and stroke, bevel and emboss, spot healing, edge adjustments, noise reduction, contrast, and tonal adjustments apply to photos. Adobe **Photoshop** - Adobe Photoshop is one of the top-most graphic designing software applications and also a popular painting tool. It allows users to edit the images, manipulate them, watermark them, crop them, remove noise, retouch and tons of other tasks. **Adobe Photoshop** - Photoshop is the primary tool used to edit and manipulate photo images such as screenshots. And it is the image editing software which is compatible with all the operating systems successfully.